# Supplementary Material to

# Pseudo-value regression trees

Alina Schenk · Moritz Berger · Matthias Schmid

Received: 23 January 2023 / Accepted: 19 January 2024

#### <span id="page-0-0"></span>S1 Implementation of pseudo-value regression trees in R

The main function of the PRT implementation is

PRT (data, covariates, cutoffs\_pseudo, time\_col, status\_col,  $id_{col}$ ,  $D = 3$ ,  $fold = 5$ , center = TRUE)

with the arguments given in Table [S1.](#page-1-0) An examplary illustration of the PRT method is given in the readme.html file at <https://www.imbie.uni-bonn.de/cloud/index.php/s/5oZDBSJjW4pLjtb>.

Pseudo-values were computed using the pseudosurv function of the R package pseudo (version 1.4.3, [Pohar Perme and Gerster 2017\)](#page-11-0). For growing the multivariate conditional inference trees, we applied recursive partitioning as implemented in the ctree function of the R package partykit (version 1.2-20, [Hothorn and Zeileis 2015\)](#page-11-1). As a remark, note that there are many alternative options to build the tree (specified in the ctree\_control option of ctree), including the application of a quadratic form for the calculation of the univariate test statistics. For details, we refer to [Hothorn et al.](#page-11-2) [\(2006\)](#page-11-2). The partykit package was also used to extract node and split information. Node-specific boosting models were fitted using the gamboost function of the R package mboost (version 2.9-8, [Hothorn et al. 2022a\)](#page-11-3). In order to implement the new loss function (see Equation (8) of the main paper), we set up a new Family called GaussCloglog. Table [S2](#page-1-1) presents the specification of the base-learners used in PRT (see Section 3.2 of the main paper).

Moritz Berger

Matthias Schmid

Alina Schenk

Institute of Medical Biometry, Informatics and Epidemiology, Medical Faculty, University of Bonn Tel.: +49 (0)228-287-10548 E-mail: schenk@imbie.uni-bonn.de ORCID: 0000-0003-1998-2625

Institute of Medical Biometry, Informatics and Epidemiology, Medical Faculty, University of Bonn ORCID: 0000-0002-0656-5286

Institute of Medical Biometry, Informatics and Epidemiology, Medical Faculty, University of Bonn ORCID: 0000-0002-0788-0317

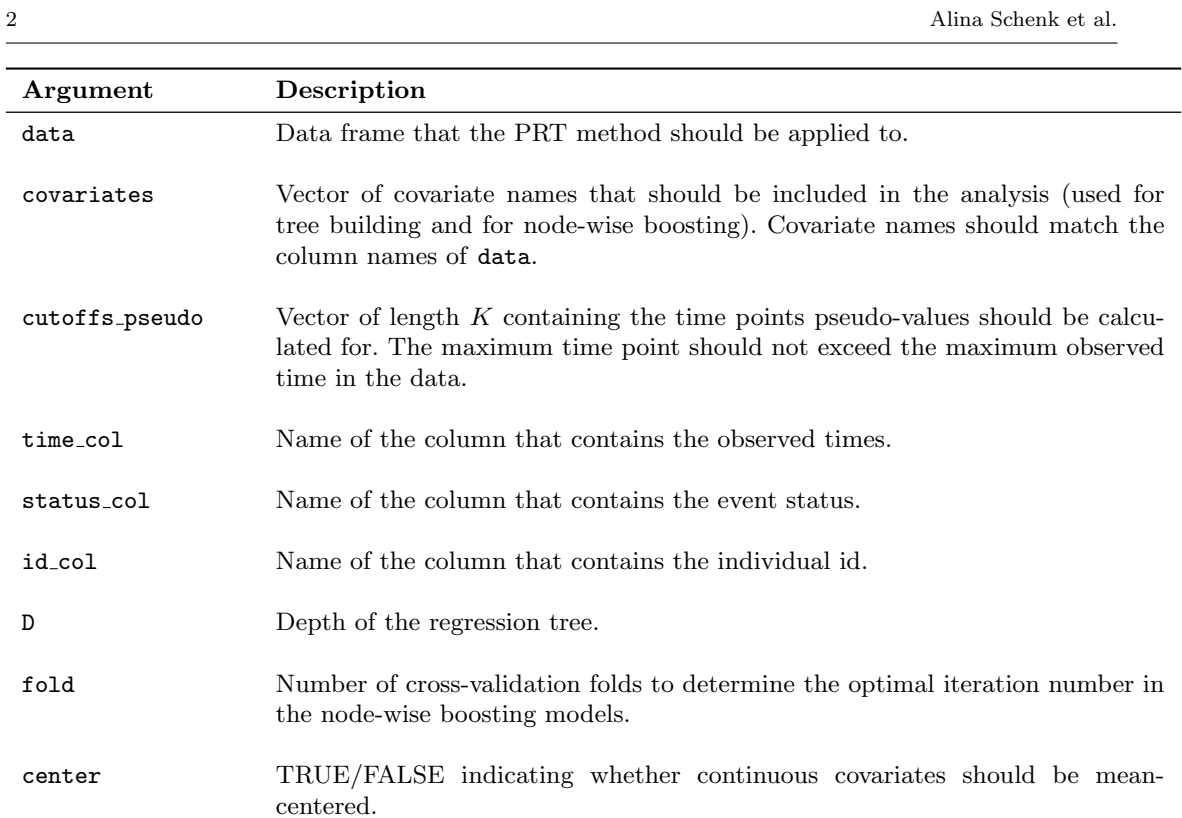

Table S1 Arguments of the R function PRT.

<span id="page-1-0"></span>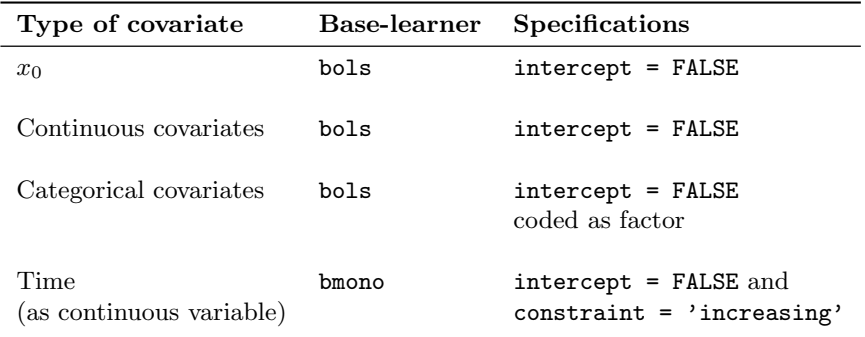

<span id="page-1-1"></span>Table S2 Specification of the base-learners used in PRT (included as arguments of the gamboost function of the R package mboost, [Hofner et al. 2014\)](#page-11-4).

### S2 Estimation of survival probabilities

Figure [S1](#page-2-0) visualizes the estimation of the survival probabilities of a new observation (not necessarily included in the training data set).

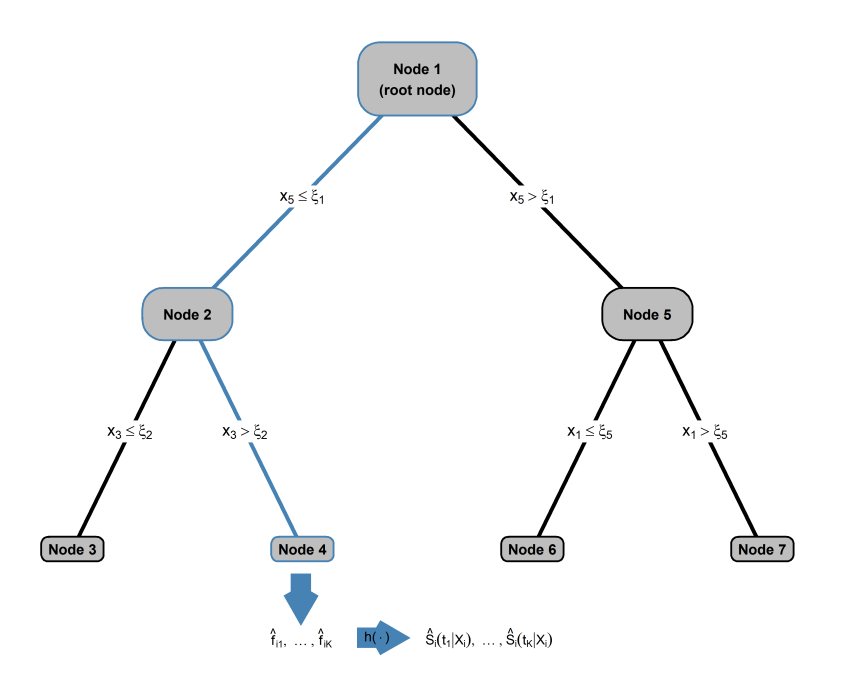

<span id="page-2-0"></span>**Fig. S1** Given a new observation  $X_i = (X_{i0}, X_{i1}, \ldots, X_{ip}) = (1, X_{i1}, \ldots, X_{ip})$ , the prediction of time-dependent survival probabilities is analogous to LMT: First, the new observation is dropped down the tree until a terminal node specifying the subgroup the individual falls into, is reached. For the exemplary regression tree given here, the path of the new observation from the root node to its specific terminal node is given as  $(1 \rightarrow 2 \rightarrow 4)$ (marked blue). Having reached Node 4, the estimated survival probability  $\hat{S}_i(t_k|X_i)$  at time  $t_k$  is calculated by evaluating the boosting model of this terminal node, obtaining the linear predictor  $\hat{f}_{ik}$  and plugging it in the inverse complementary log-log function  $h(\cdot)$ .

#### S3 Details on time-dependent effects

To illustrate the ability of PRT to model time-dependent effects, we conducted a simulation study visualizing the time-dependent effect of a single covariate Z. In each of the 100 simulation runs, we generated survival times for  $n = 1000$  independent individuals from a piecewise exponential model. The covariate values  $Z_i$ ,  $i = 1, \ldots, n$ , were generated from a uniform distribution on [0, 1]. The piecewise hazard rates were set to

$$
\lambda_i(t|Z_i) = \begin{cases} 1 & \text{if } t \le 0.2, \\ 2 \cdot Z_i & \text{if } t > 0.2. \end{cases} \tag{1}
$$

By definition, the hazard rate for the *i*-th individual was constant and did not depend on  $Z_i$  up to time point  $t = 0.2$ . For time points  $t > 0.2$ , the hazard rate increased with the value of  $Z_i$ . As a consequence, the data-generating process included a time-dependent effect of  $Z_i$  on the hazard rate, and thus also on the survival function. Censoring times were generated from an exponential distribution whose rate parameter was adjusted such that the censoring rate was approximately 50%. Pseudo-values were computed at the five time points  $(t_1, \ldots, t_5) = (0.1, 0.2, 0.3, 0.4, 0.5)$ , and PRT were fitted to the data. The tree depth was set to  $D = 1$  for illustrative purposes.

Figure [S2](#page-4-0) shows a summary of the time-dependent fitted values (on the predictor scale) that were obtained from the two daughter nodes after splitting in Z and fitting node-wise boosting models. The dots represent the averages of the fitted values (on the predictor scale, denoted by  $\hat{f}$ ). Averages were taken over all 100 simulation runs and all individuals in the respective nodes. Note that the threshold  $\xi$  for  $X_1$  was slightly different in each simulation run. Also note that both time and Z were considered as base-learners in the boosting algorithm.

As seen from Figure [S2,](#page-4-0) the mean fitted values in Node 3 (corresponding to large values of  $Z_i$ ) were higher at all time points than the respective values in Node 2 (corresponding to small values of  $Z_i$ ). This result is in line with the positive effect of Z on the hazard, which translates to a positive effect on  $\bar{\hat{f}}$  (by definition of the complementary log-log link  $g(x) = -\log(-\log(1-x))$ ). For time points  $t \leq 0.2$ , the two lines in Figure [S2](#page-4-0) run almost in parallel. As expected, this result corresponds to the absence of a time-dependent effect of Z on the hazard for  $t \leq 0.2$ . More specifically, the vertical distance between the lines at  $t = 0.1$  and  $t = 0.2$  can be interpreted as the average difference in *main effects* of Z. For time points  $t > 0.2$ , the two lines no longer run in parallel. Instead, the slope of the line corresponding to Node 3 (including high values of  $Z_i$ ) is higher than the respective slope in Node 2 (including low values of  $Z_i$ ). Again, this result is in line with the above definition of the piecewise hazard, which incorporates a positive effect of Z for  $t > 0.2$  – and thus also implies an increased slope of the fitted values in Node 3. Taken together, PRT were able to capture the time-dependent effect of Z on survival.

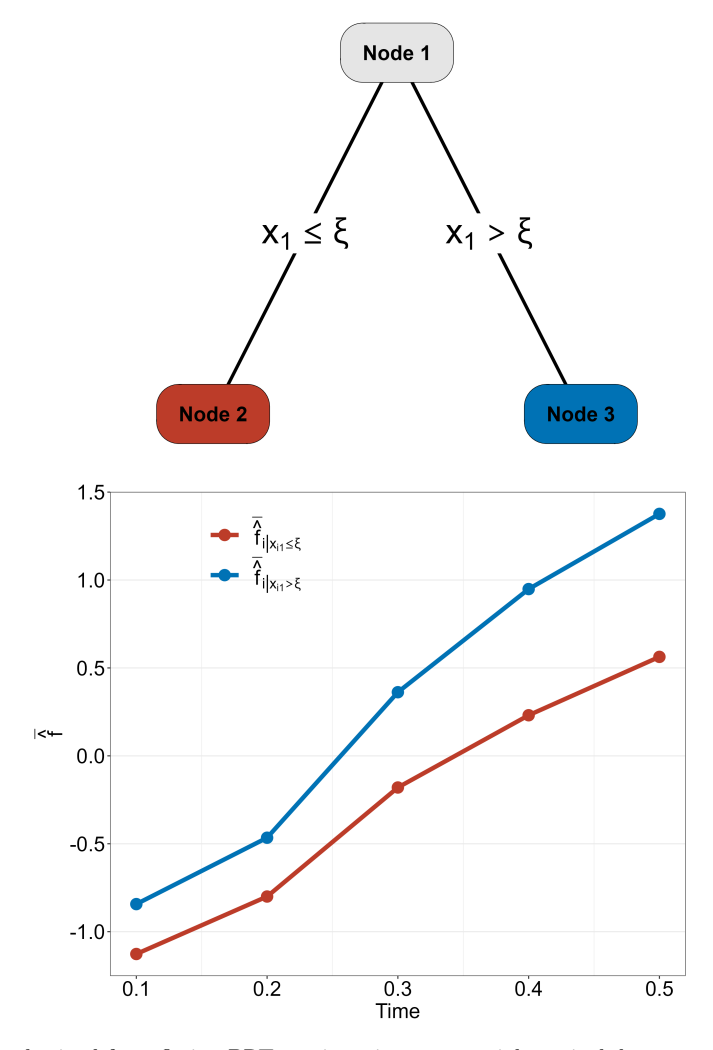

<span id="page-4-0"></span>Fig. S2 Results obtained from fitting PRT to piecewise exponential survival data.

#### S4 Details on the simulations

#### Simulation Study 1

For the first simulation study, values from a multivariate uniform distribution were drawn using the draw.d.variate.uniform function of the R package MultiRNG (version 1.2.4, [Demirtas](#page-11-5) [et al. 2021\)](#page-11-5). This package implements the method by [Demirtas](#page-11-6) [\(2004\)](#page-11-6). The correlation matrix was generated randomly as

$$
\Sigma \oslash \sqrt{\sigma_{\text{diag}} \sigma_{\text{diag}}^T} \tag{2}
$$

with  $\Sigma = AA^T \in \mathbb{R}^{10 \times 10}$ . The entries of A were drawn from a standard normal distribution. The vector  $\sigma_{\text{diag}} \in \mathbb{R}^{10}$  refers to the column vector containing the diagonal elements of  $\Sigma$ . The symbol  $\oslash$ indicates element-wise divisions, and the square root is also taken element-wise.

#### Simulation Study 2

For the second simulation study, values from a multivariate normal distribution were drawn using the mvrnorm function of the R package MASS (version 7.3-54, [Venables and Ripley 2002\)](#page-11-7). The correlation matrix was computed as in the first simulation study.

Regarding the alternative approaches in the second simulation study, the following R functions, packages and specifications were used: BoostingOnly was implemented using the gamboost function in the mboost package (version 2.9-8 with GaussCloglog family, see Section [S1,](#page-0-0) [Hothorn et al.](#page-11-3) [2022a\)](#page-11-3). We used the same base-learners as for PRT (including the monotonic time base-learner). The optimal value of  $m_{\text{stop}}$  was determined using the cvrisk function in the **mboost** package (five-fold cross-validation). TreeOnly was applied using the ctree function in the partykit package (version 1.2-20, [Hothorn et al. 2022b\)](#page-11-8). We controlled the depth of the tree as well the minimum number of observations in the nodes in the same way as for PRT. For *GEE*, the R package **geepack** (version 1.3.9) with the function geese was used [\(Halekoh et al., 2006\)](#page-11-9). The correlation structure was set to "independence". For Cox, Kaplan-Meier and Lognormal, we used the **survival** package (version 3.2-13, [Therneau 2021\)](#page-11-10). For Lognormal, we used the survreg function with the option dist = "lognormal". BoostedTree was implemented using the gbm function of the R package gbm (version 2.1, [Greenwell et al. 2020\)](#page-11-11). The interaction depth was set to 2. The optimal  $m_{\text{stop}}$  was determined by five-fold cross-validation (specifying the cv.folds argument in the gbm function). The minimum number of observations in the tree base-learner was set to 10. MOB was applied using the mob function of the partykit package (version 1.2-20, following the German breast cancer data example in [Zeileis and Hothorn 2015\)](#page-11-12). The control parameters of the tree were the same as in PRT. For IPCW, we implemented an inverse-probability-of-censoring-weighted least squares model with log-transformed event times, following the approach by [Molinaro et al.](#page-11-13) [\(2004\)](#page-11-13). SRF was fitted using the ranger function of the ranger package (version 0.15.1, [Wright and Ziegler 2017\)](#page-11-14). The number of variables used as possible split candidates in each node was tuned using five-fold cross-validation.

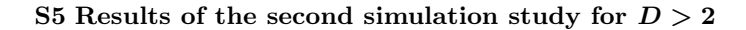

$$
D=3
$$

Fig. S3 Results of the second simulation study  $(D = 3, 100)$  Monte Carlo replications). (A) Boxplots of the RMSE values, Brier score values and C-index values, as obtained by evaluating the model fits on the 100 test data sets. (B) Mean RMSE values (across the replications). Note that MOB did not converge in some of the replications (failure rates  $= 2\%, 1\%, 2\%, 0\%,$  and  $1\%$  for  $\lambda = 0, 0.25, 0.5, 0.75,$  and 1, respectively). The results of these models were excluded from the plots.

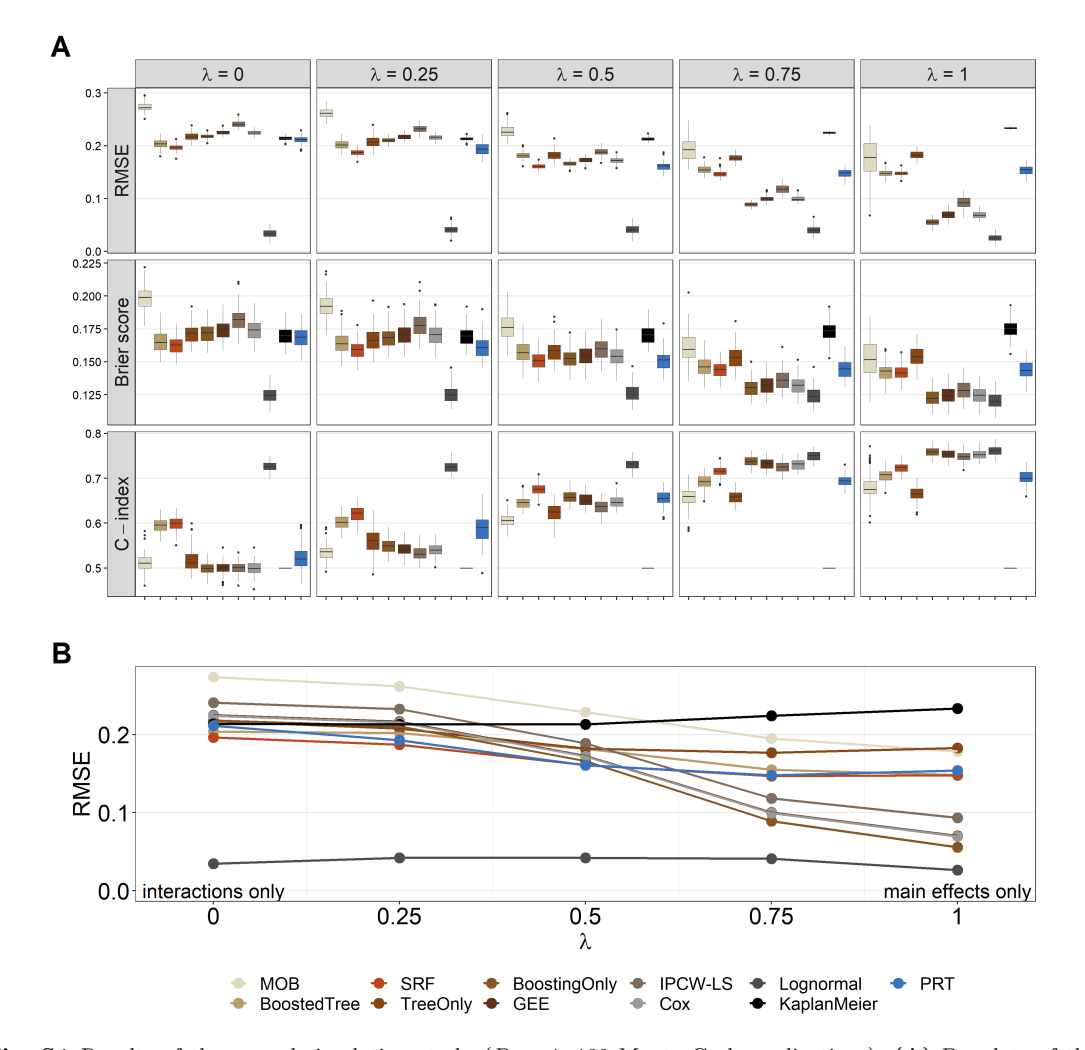

 $D = 4$ 

Fig. S4 Results of the second simulation study ( $D = 4$ , 100 Monte Carlo replications). (A) Boxplots of the RMSE values, Brier score values and C-index values, as obtained by evaluating the model fits on the 100 test data sets. (B) Mean RMSE values (across the replications). Note that MOB did not converge in some of the replications (failure rates =  $2\%, 1\%, 5\%, 1\%,$  and  $1\%$  for  $\lambda = 0, 0.25, 0.5, 0.75$ , and 1, respectively). The results of these models were excluded from the plots.

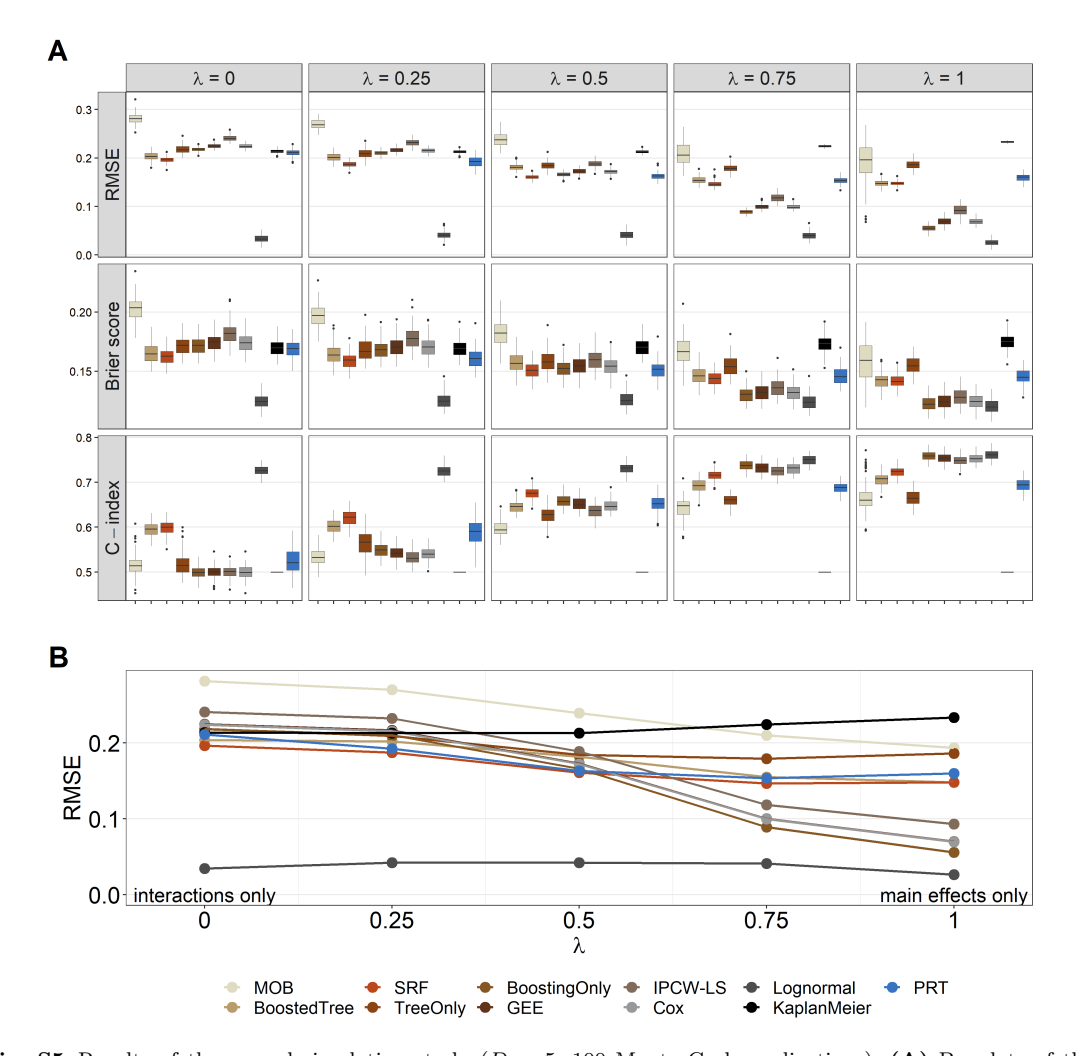

 $D=5$ 

Fig. S5 Results of the second simulation study ( $D = 5$ , 100 Monte Carlo replications). (A) Boxplots of the RMSE values, Brier score values and C-index values, as obtained by evaluating the model fits on the 100 test data sets. (B) Mean RMSE values (across the replications). Note that MOB did not converge in some of the replications (failure rates =  $2\%, 2\%, 5\%, 1\%,$  and  $1\%$  for  $\lambda = 0, 0.25, 0.5, 0.75$ , and 1, respectively). The results of these models were excluded from the plots.

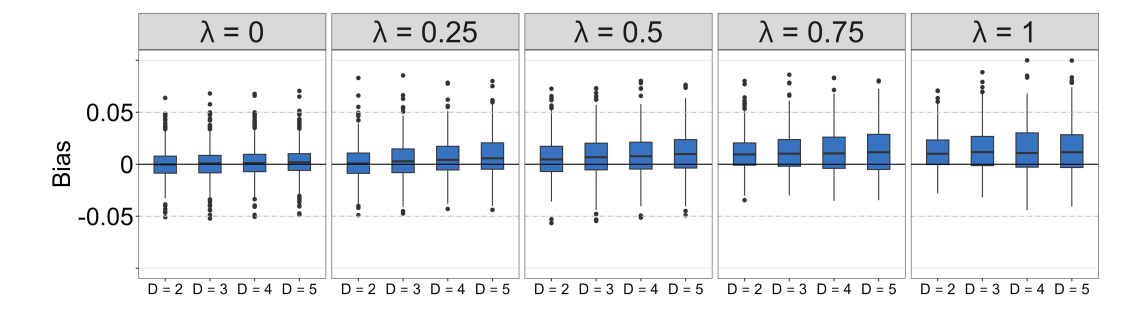

## S6 Bias of PRT in the second simulation study

Fig. S6 The boxplots present the bias values obtained from PRT in the second simulation study. For  $2 \le D \le 5$ , PRT resulted in nearly unbiased predictions when  $\lambda$  took small values (i.e., when interaction effects were large). Conversely, the absolute bias increased in the settings with high values of  $\lambda$  (corresponding to small interaction effects). For all tree depths, most of the bias values ranged between  $-0.05$  and 0.05.

# S7 Application

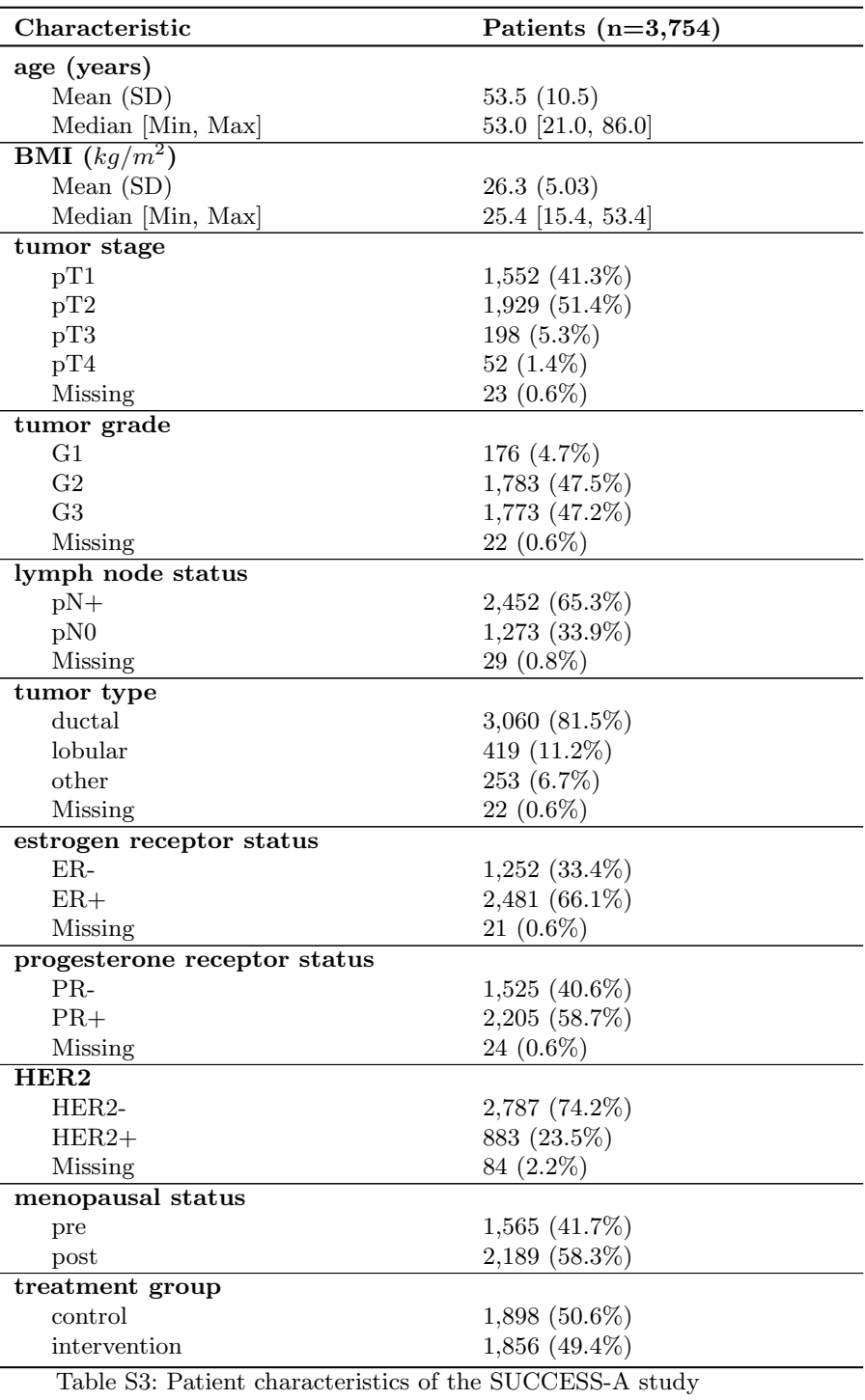

population.

#### References

- <span id="page-11-6"></span>H. Demirtas. Pseudo-random number generation in R for commonly used multivariate distributions. Journal of Modern Applied Statistical Methods, 3:485–497, 2004.
- <span id="page-11-5"></span>H. Demirtas, R. Allozi, and R. Gao. MultiRNG: Multivariate pseudo-random number generation, 2021. URL <https://CRAN.R-project.org/package=MultiRNG>. R package version 1.2.4.
- <span id="page-11-11"></span>B. Greenwell, B. Boehmke, J. Cunningham, and GBM Developers. *abm: Generalized boosted regres*sion models, 2020. URL <https://CRAN.R-project.org/package=gbm>. R package version 2.1.8.
- <span id="page-11-9"></span>U. Halekoh, S. Højsgaard, and J. Yan. The R package geepack for generalized estimating equations. Journal of Statistical Software, 15/2:1–11, 2006.
- <span id="page-11-4"></span>B. Hofner, A. Mayr, N. Robinzonov, and M. Schmid. Model-based boosting in R: A hands-on tutorial using the R package mboost. Computational Statistics, 29:3–35, 2014.
- <span id="page-11-1"></span>T. Hothorn and A. Zeileis. partykit: A modular toolkit for recursive partytioning in R. Journal of Machine Learning Research, 16:3905–3909, 2015.
- <span id="page-11-2"></span>T. Hothorn, K. Hornik, and A. Zeileis. Unbiased recursive partitioning: A conditional inference framework. Journal of Computational and Graphical Statistics, 15:651–674, 2006.
- <span id="page-11-3"></span>T. Hothorn, P. Bühlmann, T. Kneib, M. Schmid, and B. Hofner. mboost: Model-Based Boosting, 2022a. URL <https://cran.r-project.org/web/packages/mboost>. R package version 2.9-7.
- <span id="page-11-8"></span>T. Hothorn, H. Seibold, and A. Zeileis. partykit: A Toolkit for Recursive Partytioning, 2022b. URL <https://cran.r-project.org/web/packages/partykit>. R package version 1.2-16.
- <span id="page-11-13"></span>A. M. Molinaro, S. Dudoit, and M. J. van der Laan. Tree-based multivariate regression and density estimation with right-censored data. Journal of Multivariate Analysis, 90:154–177, 2004.
- <span id="page-11-0"></span>M. Pohar Perme and M. Gerster. pseudo: Computes pseudo-observations for modeling, 2017. URL <https://cran.r-project.org/web/packages/pseudo>. R package version 1.4.3.
- <span id="page-11-10"></span>T. M. Therneau. A package for survival analysis in R, 2021. URL [https://CRAN.R-project.org/](https://CRAN.R-project.org/package=survival) [package=survival](https://CRAN.R-project.org/package=survival). R package version 3.2-13.
- <span id="page-11-7"></span>W. N. Venables and B. D. Ripley. *Modern Applied Statistics with S.* Springer, New York, fourth edition, 2002.
- <span id="page-11-14"></span>M. N. Wright and A. Ziegler. ranger: A fast implementation of random forests for high dimensional data in C++ and R. Journal of Statistical Software, 77:1–17, 2017.
- <span id="page-11-12"></span>A. Zeileis and T. Hothorn. Parties, models, mobsters: A new implementation of model-based recursive partitioning in  $R$ , 2015. URL [https://cran.r-project.org/web/packages/partykit/](https://cran.r-project.org/web/packages/partykit/vignettes/mob.pdf) [vignettes/mob.pdf](https://cran.r-project.org/web/packages/partykit/vignettes/mob.pdf).